# **Royal Mail Mailmark®**

Summary of Technical Requirements

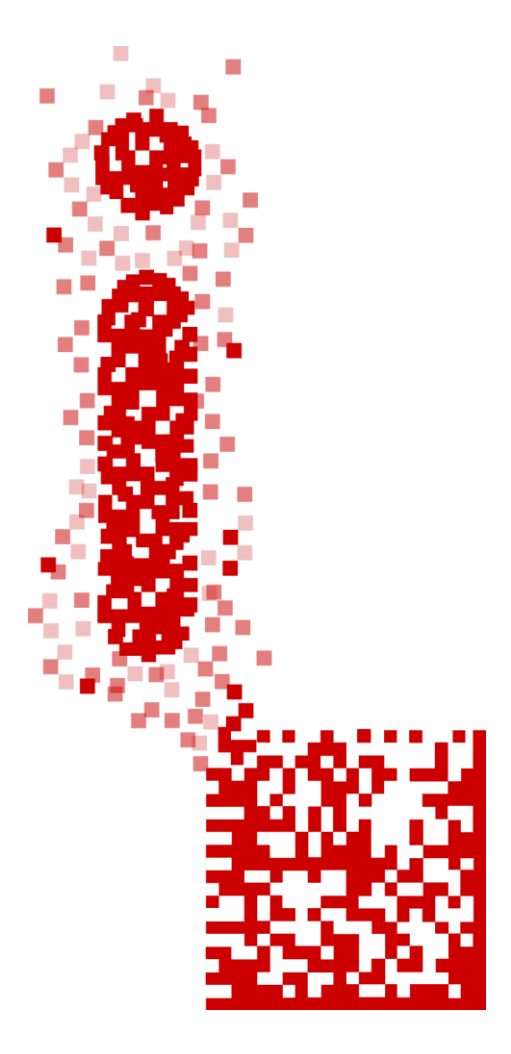

### **I am here... Royal Mail Mailmark®**

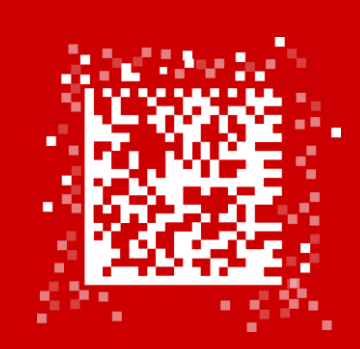

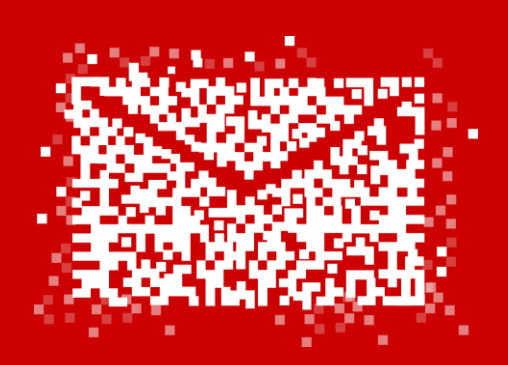

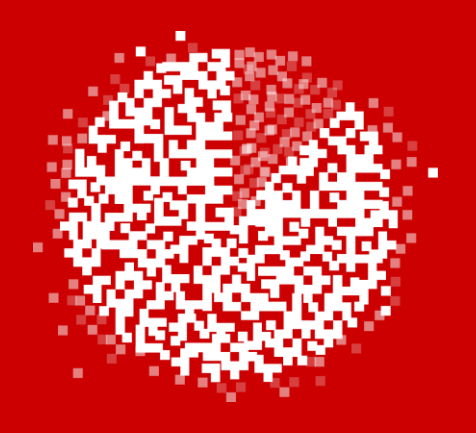

#### **Reporting Barcode Technology**

A new barcode standard for machinable Business, Advertising and Publishing Mail

Sorting machines that read the new barcode and collect mail data.

#### A Mail Analytics platform that reports on volume, compliance, predicted delivery and overall performance of consignments.

### **Topics Covered in this Guide**

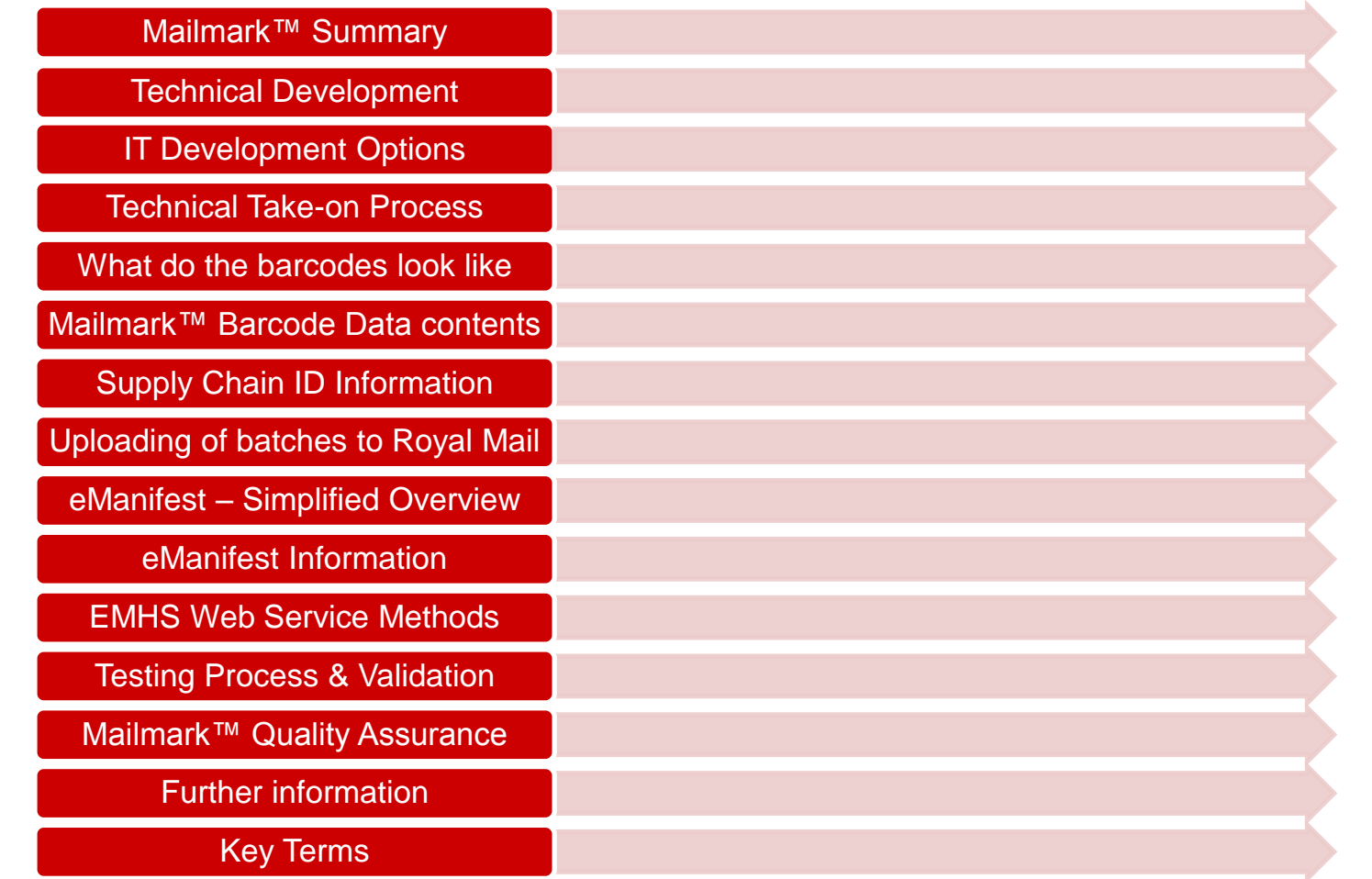

### **Royal Mail Mailmark®**

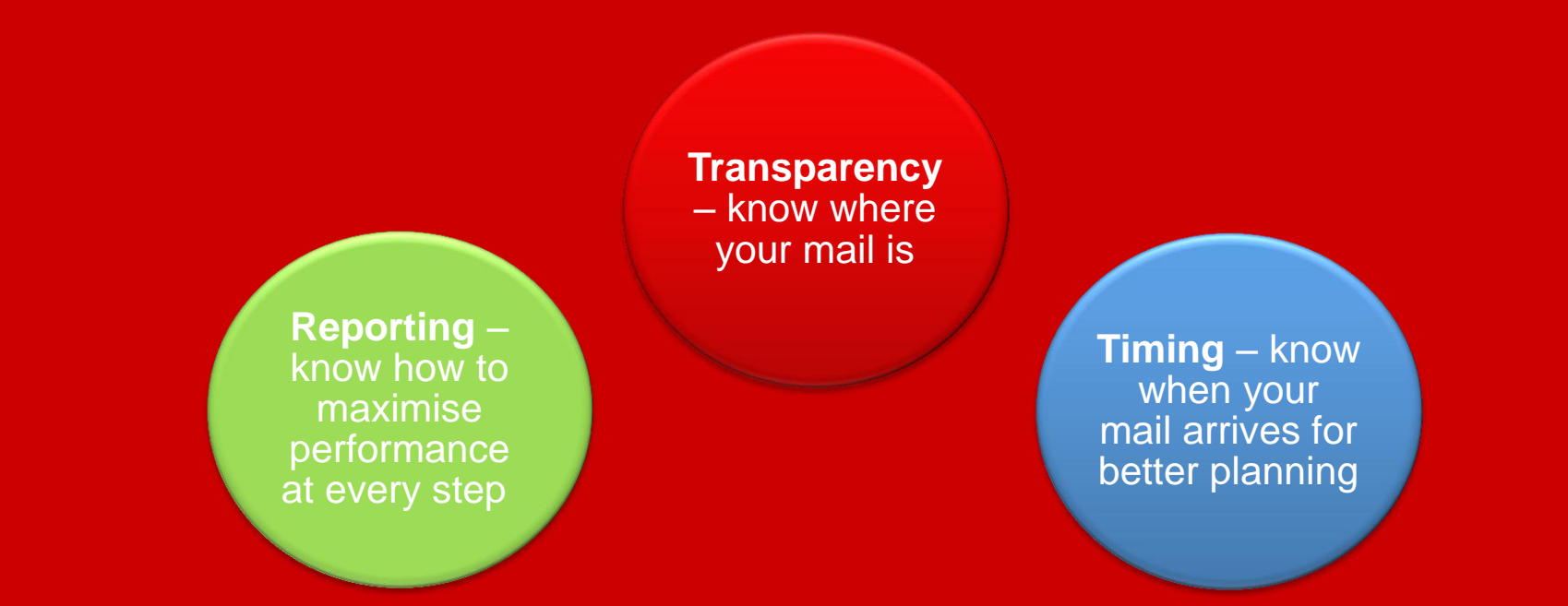

Royal Mail is introducing services that use a Royal Mail Mailmark® barcode. These services require the Mail Producer to apply a Mailmark<sup>™</sup> barcode to each mail piece, and provide an eManifest to accompany the mailing.

Each item of mail carries a unique item number within the MailmarkTM barcode, so that when Royal Mail receives the mail piece, it can be read when it is processed and checked against the eManifest, so that Royal Mail can provide information regarding the successful processing of the item.

### **Technical Development**

#### **What is required…**

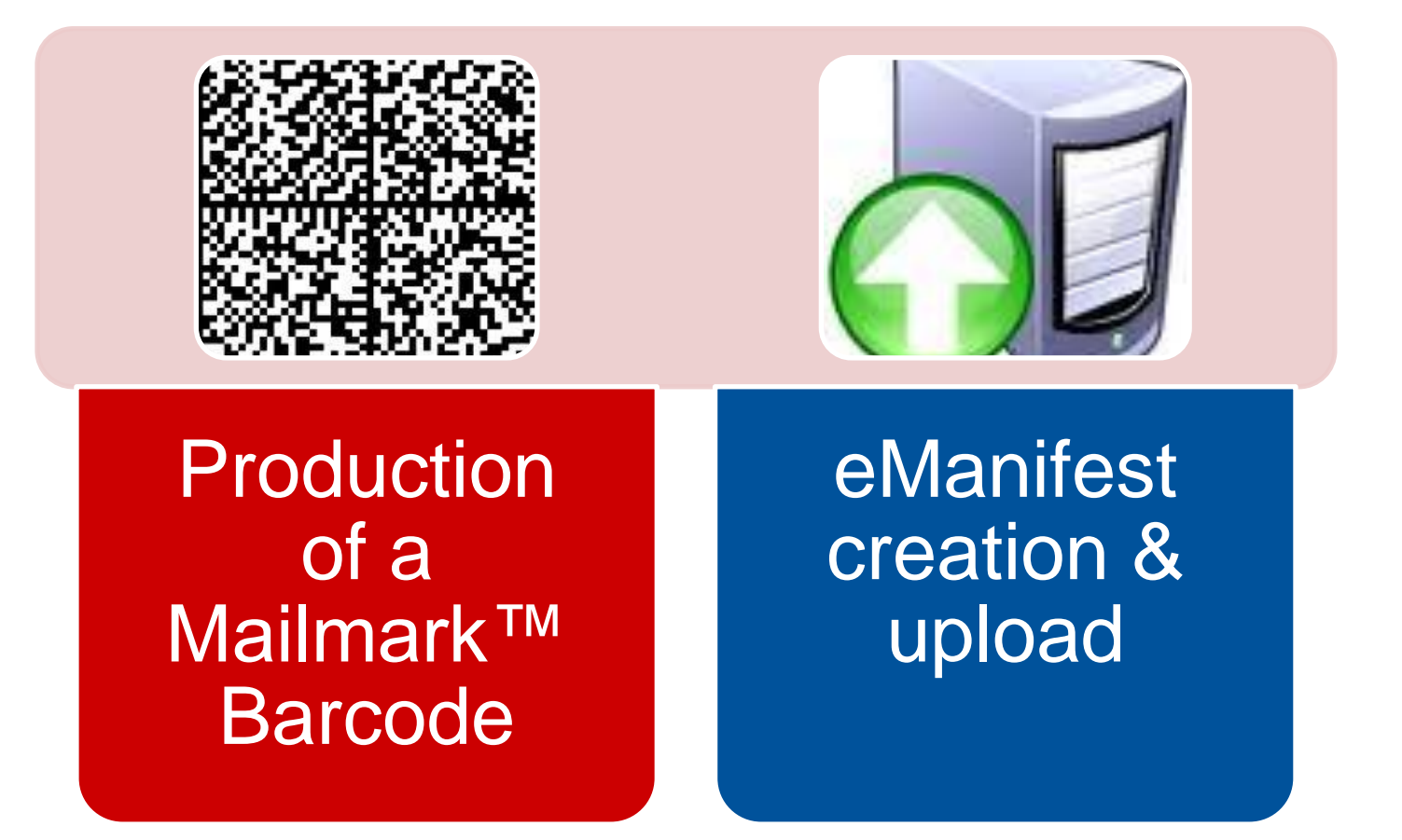

### **IT Development Options**

Customers wishing to use Mailmark™ will need to consider developing an In-house IT Solution or purchasing Third Party Software.

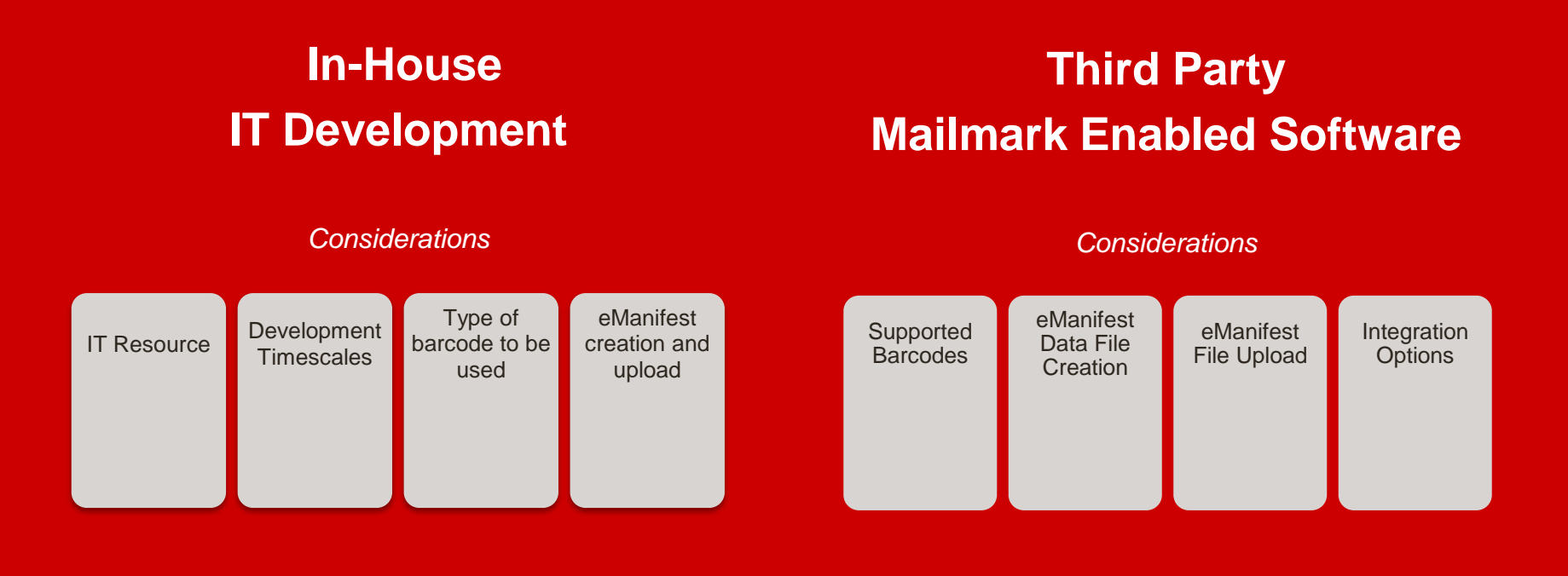

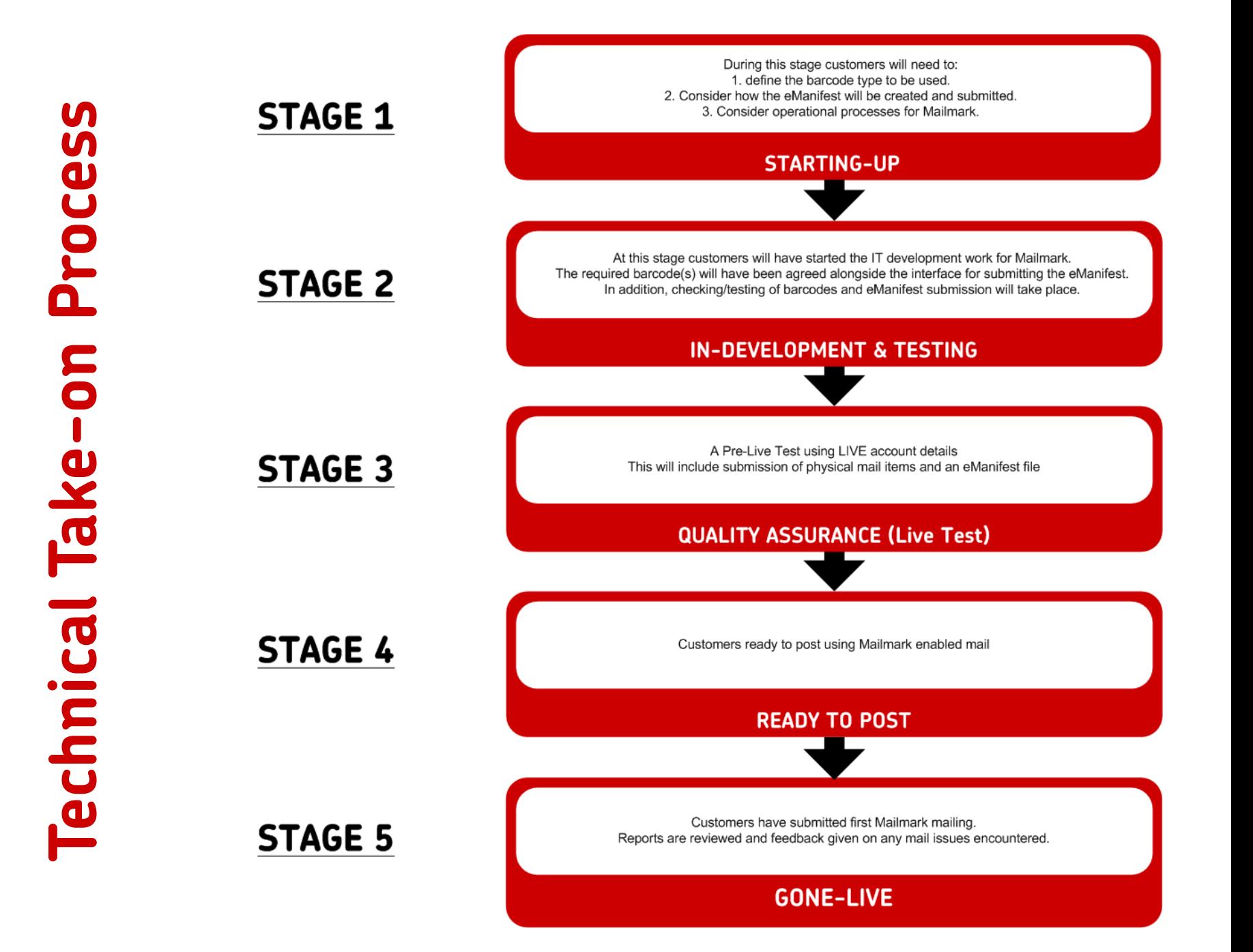

### **What do the barcodes look like?**

**2D Mailmark™ Type 9**

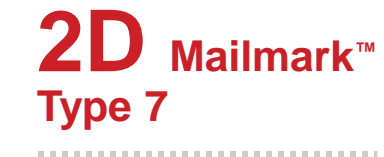

**2D Mailmark™ Type 29**

### **4-state Mailmark™ L**

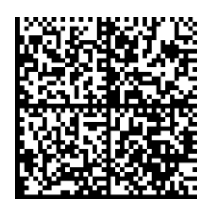

**Size:** 16mm x 16mm 

**Usage:** 90 characters 45 for customer use

**Module Size:** 32 x 32 modules

#### **Product:**

Full reporting All mail types Account only

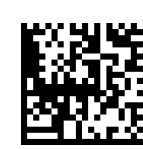

**Size:** 12mm x 12mm

**Usage:** 51 characters 6 for customer use 

**Module Size:** 24 x 24 modules

#### **Product:**

Full reporting All mail types Account only

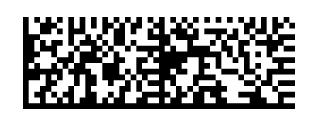

#### <u>իկնիկակակակակակակակակակակակակ</u>

**Usage:** No characters for customer use **Size:** Up to 89mm

**Module Size:** 16 x 48 modules

25 for customer use

...........................

70 characters

8mm x 24mm

#### **Product:**

**Usage:**

**Size:**

Full reporting All mail types Account and meter **Product:**

Full reporting All mail types Account only

### **Mailmark Barcode Data Contents**

#### **2D Mailmark Barcode Content 4-state Barcode Content**

**Royal Mail Mailmark®**

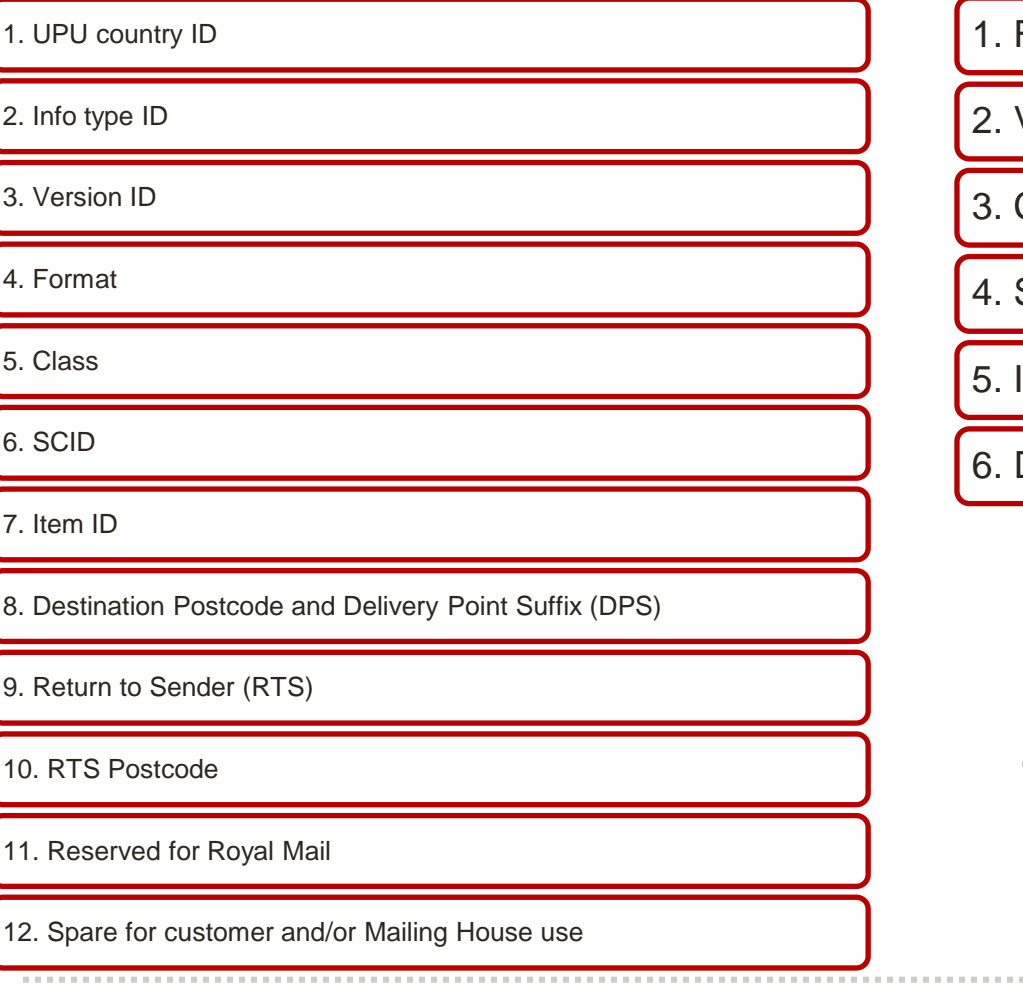

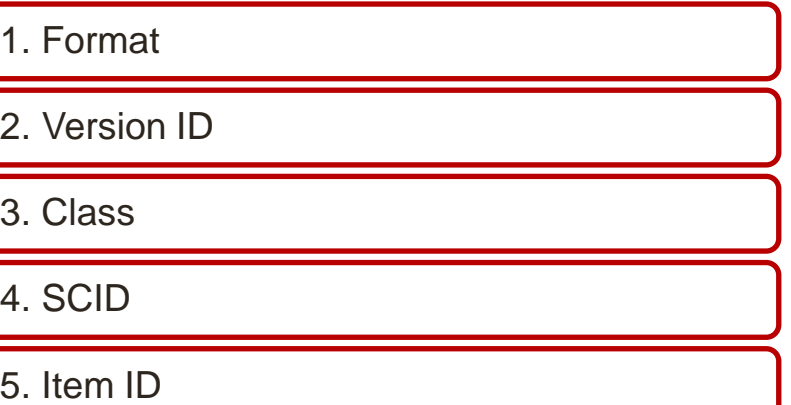

Destination Postcode and DPS

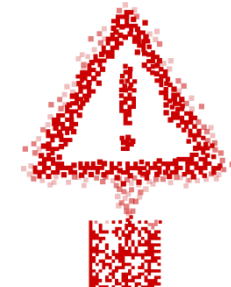

**Please view Barcode Definition Document for full barcode contents and data structure**

### **Supply Chain ID Information**

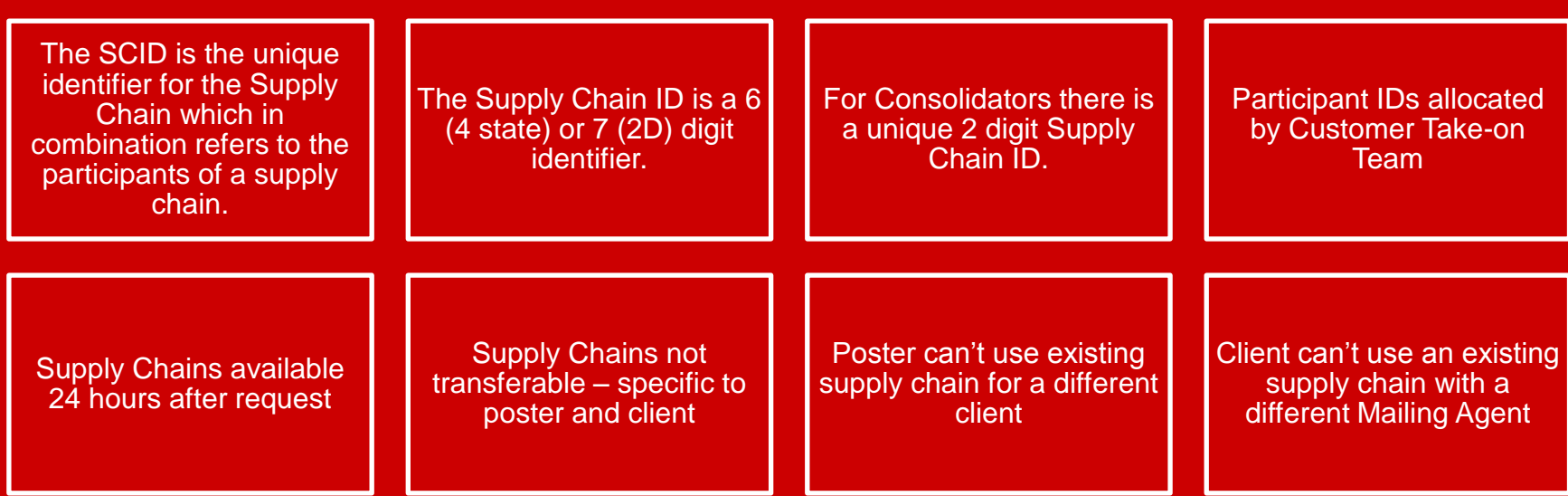

Supply chains are defined by the participants involved in the preparation and handling of each mailing: the Mail Originator of the mailing, the Mail Producer (responsible for printing and enclosing the mail pieces), the Bill Payer (the account holder responsible for paying Royal Mail), and the Carrier (responsible for collecting and conveying the mailing from the Mail Producer, whether Royal Mail or a Down Stream Access/Wholesale Carrier).

Each combination of participants has a unique Mailmark Supply Chain ID, and each Mailmark mailing is recorded against this ID.

## **Uploading of Batches to Royal Mail**

The process for uploading an eManifest to Royal Mail is as follows:-

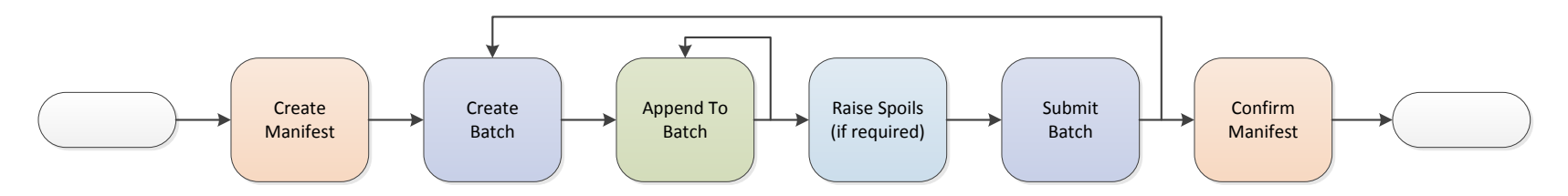

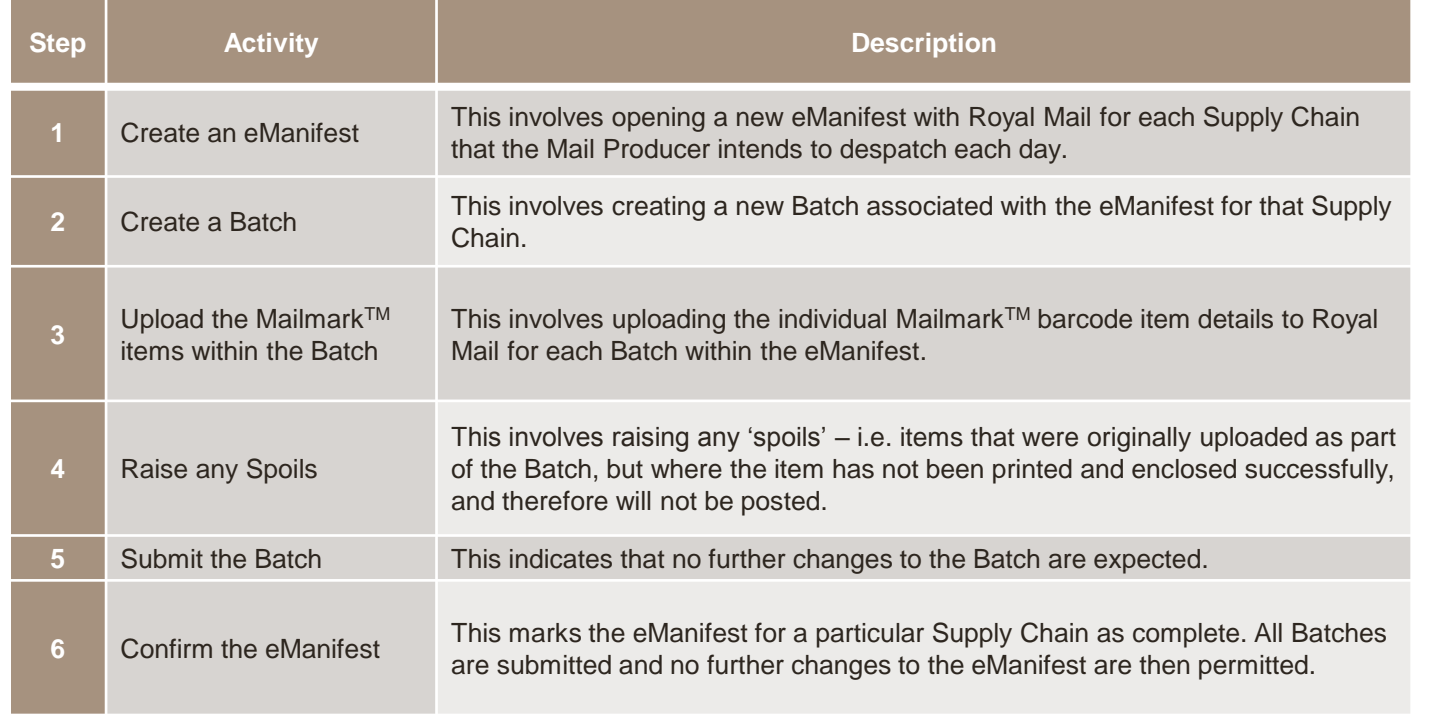

### **eManifest - Simplified overview**

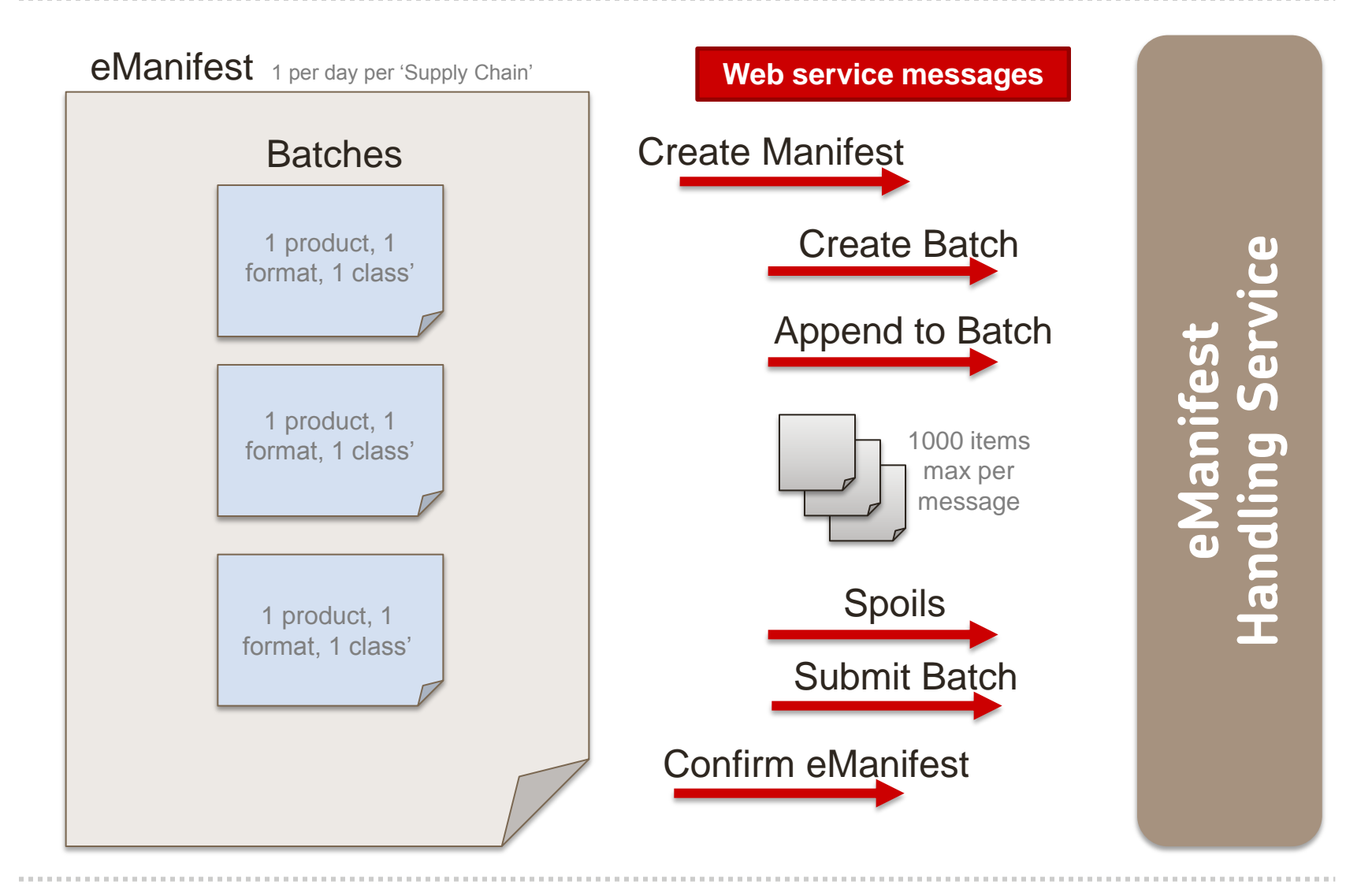

### **eManifest Information**

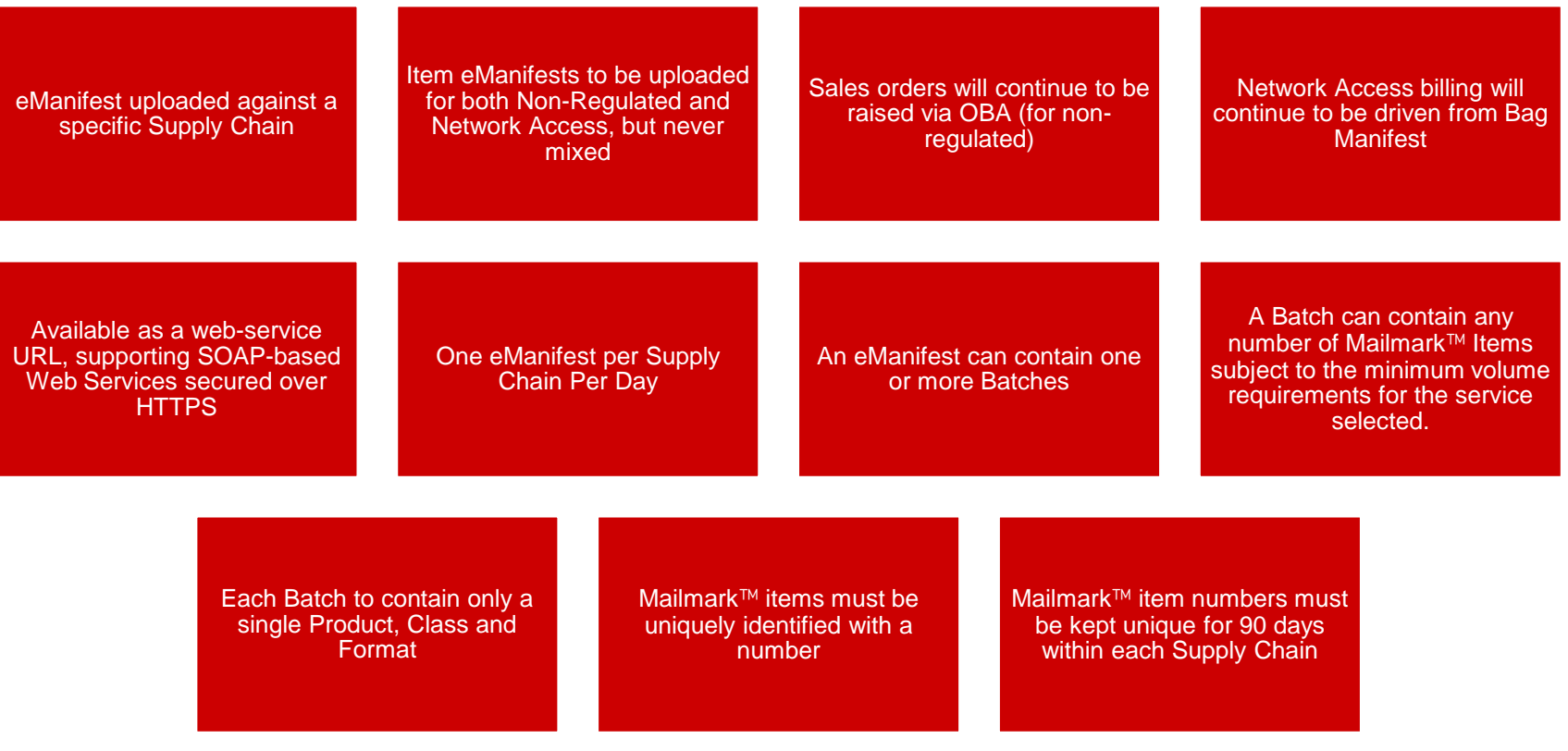

### **eMHS Web Service Methods**

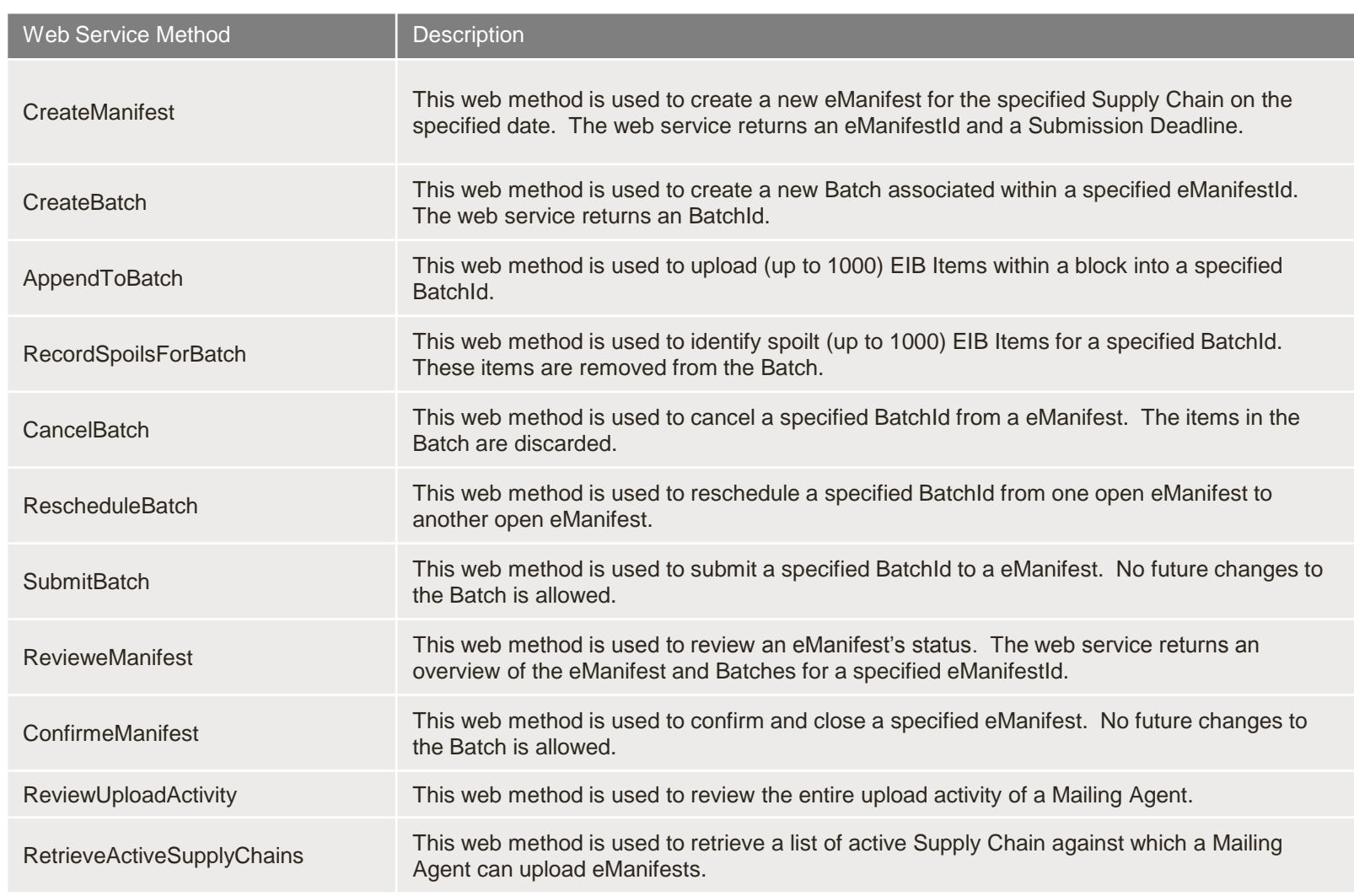

### **Testing Process & Validation**

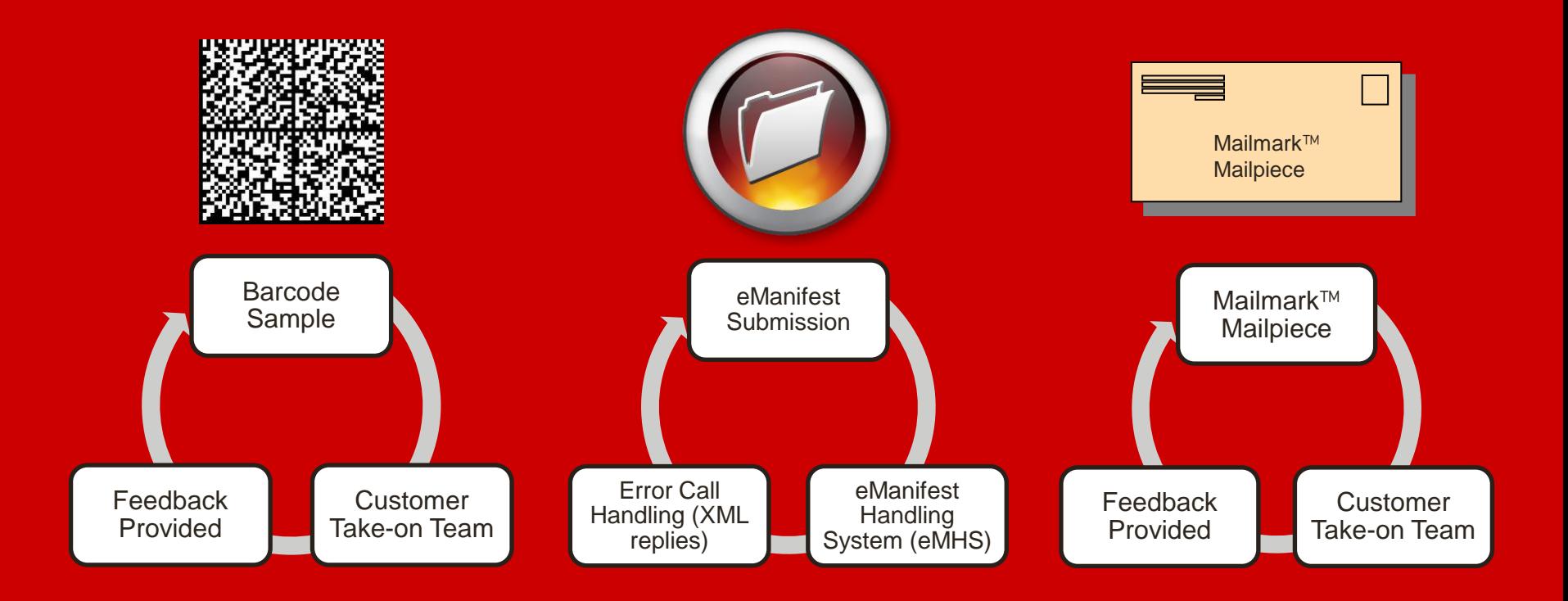

### **MailmarkTM Quality Assurance**

To give you reassurance that you are able to produce Mailmark™ barcodes which Royal Mail can read, and an eManifest which we can link to physical mail, Royal Mail offers a four stage quality assurance process:

Initial barcode check (data string and encoding)

Single mailpiece check (design and layout)

eManifest upload (using a test environment)

Mail Processing and eManifest check in live environment

### **Further information**

There is a wealth of useful information on our website:

# **www.royalmail.com/mailmark**

This information includes:

- A list of Software Suppliers who can supply Mailmark™ enabled software solutions
- **Implementation guidelines**
- The steps towards sending your first Mailmark™ mailing
- **F** Technical documentation
- **Barcode encoders**

### **Key Terms**

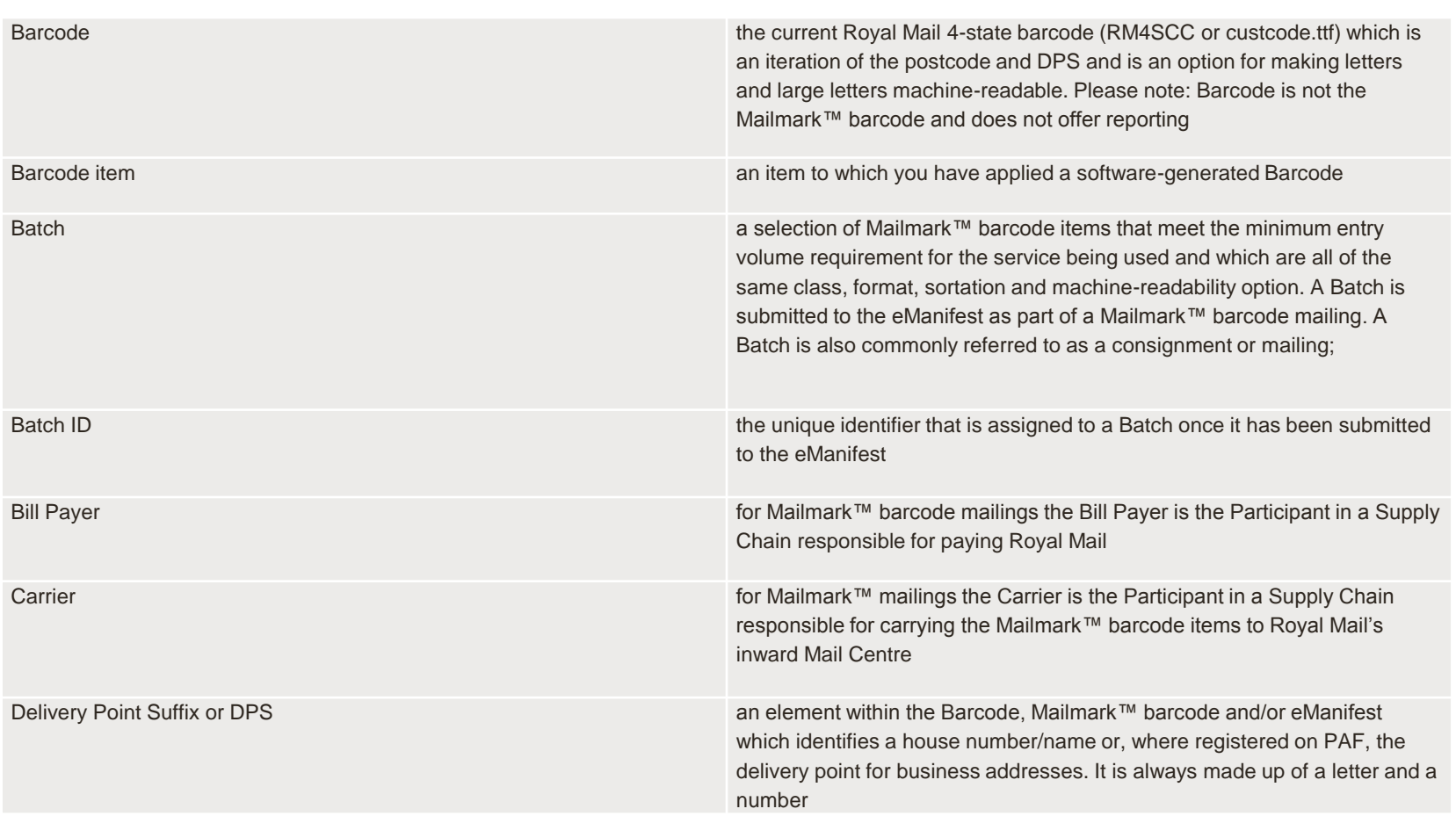

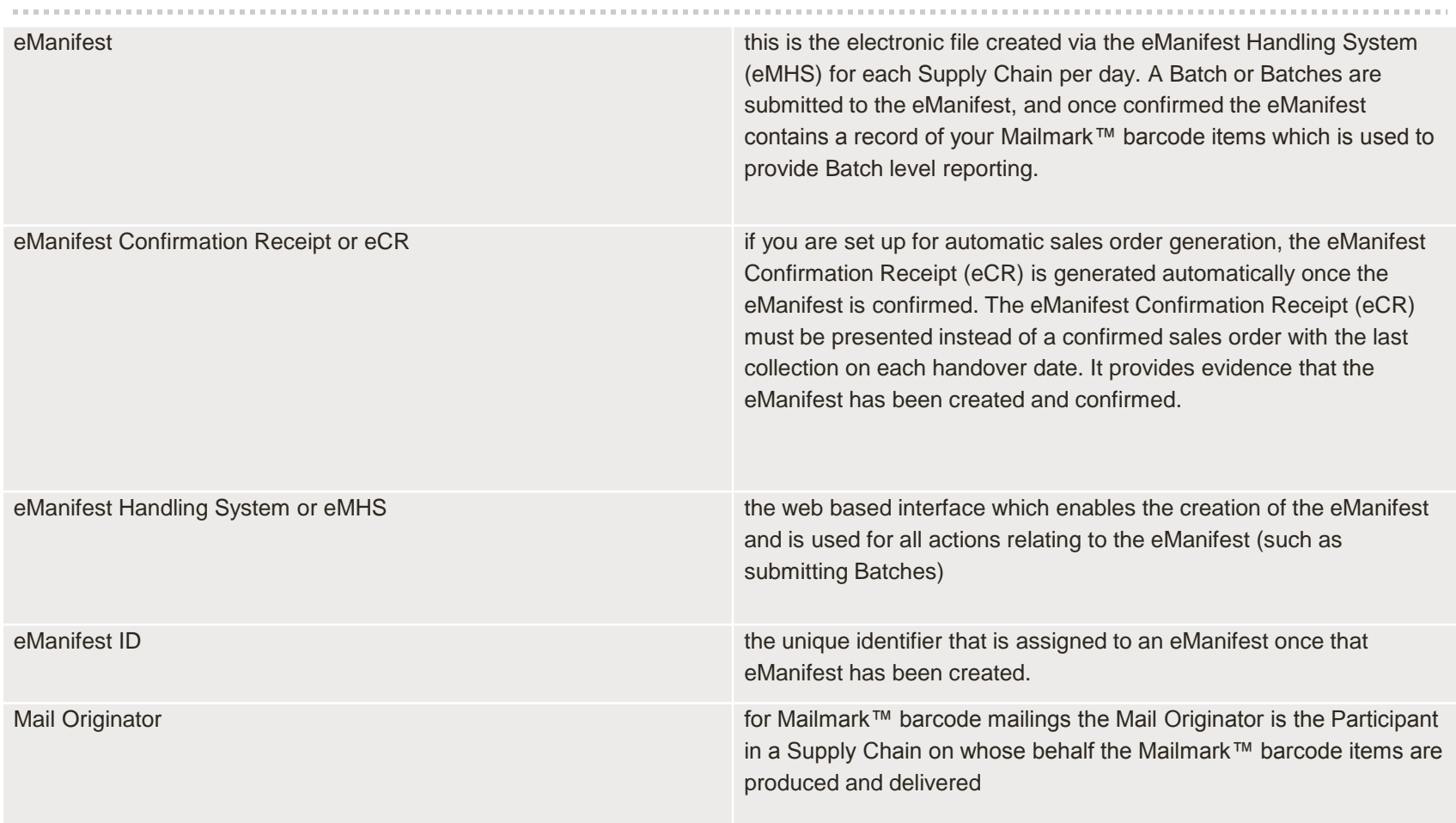

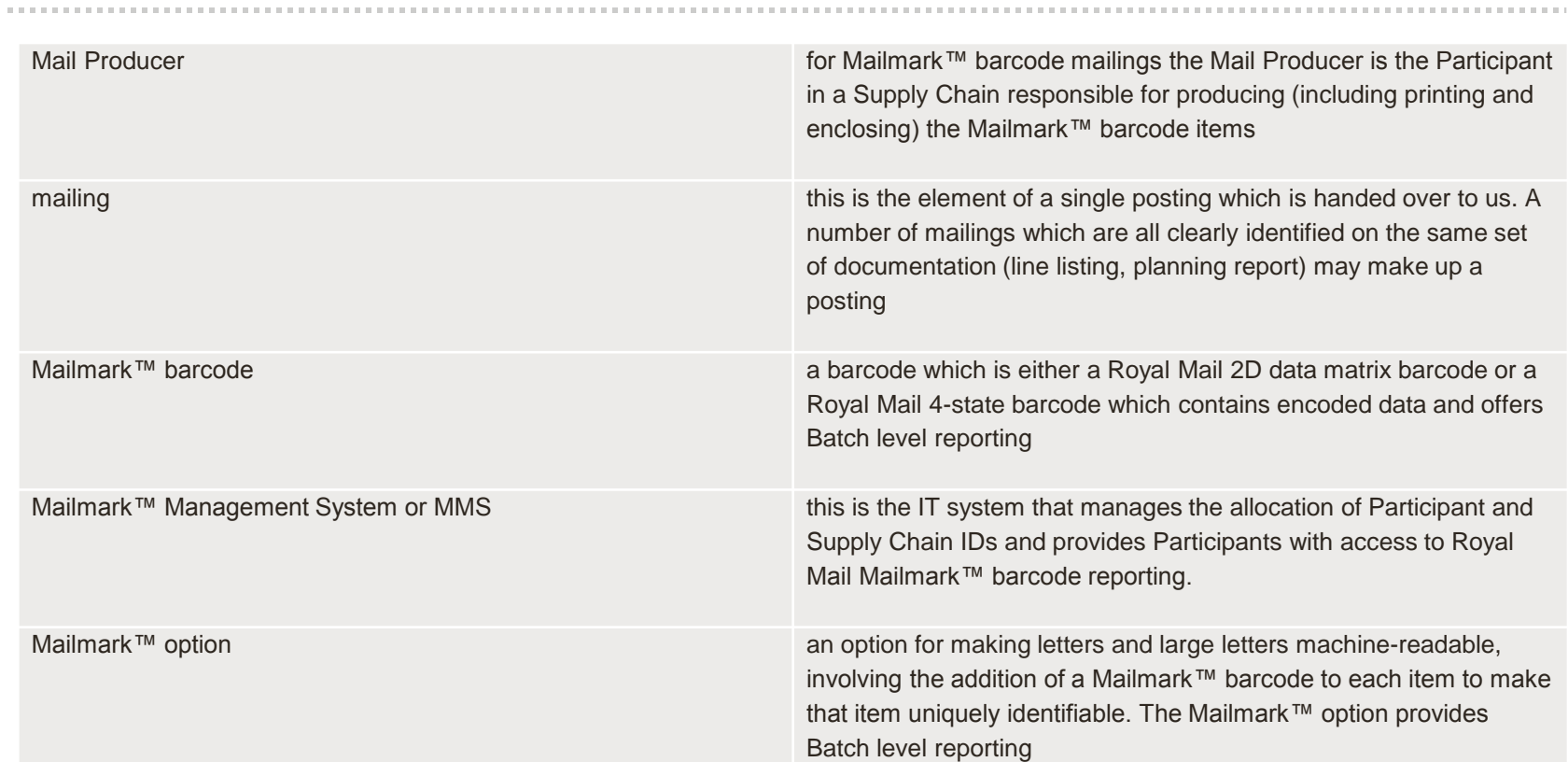

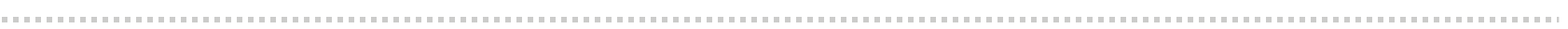

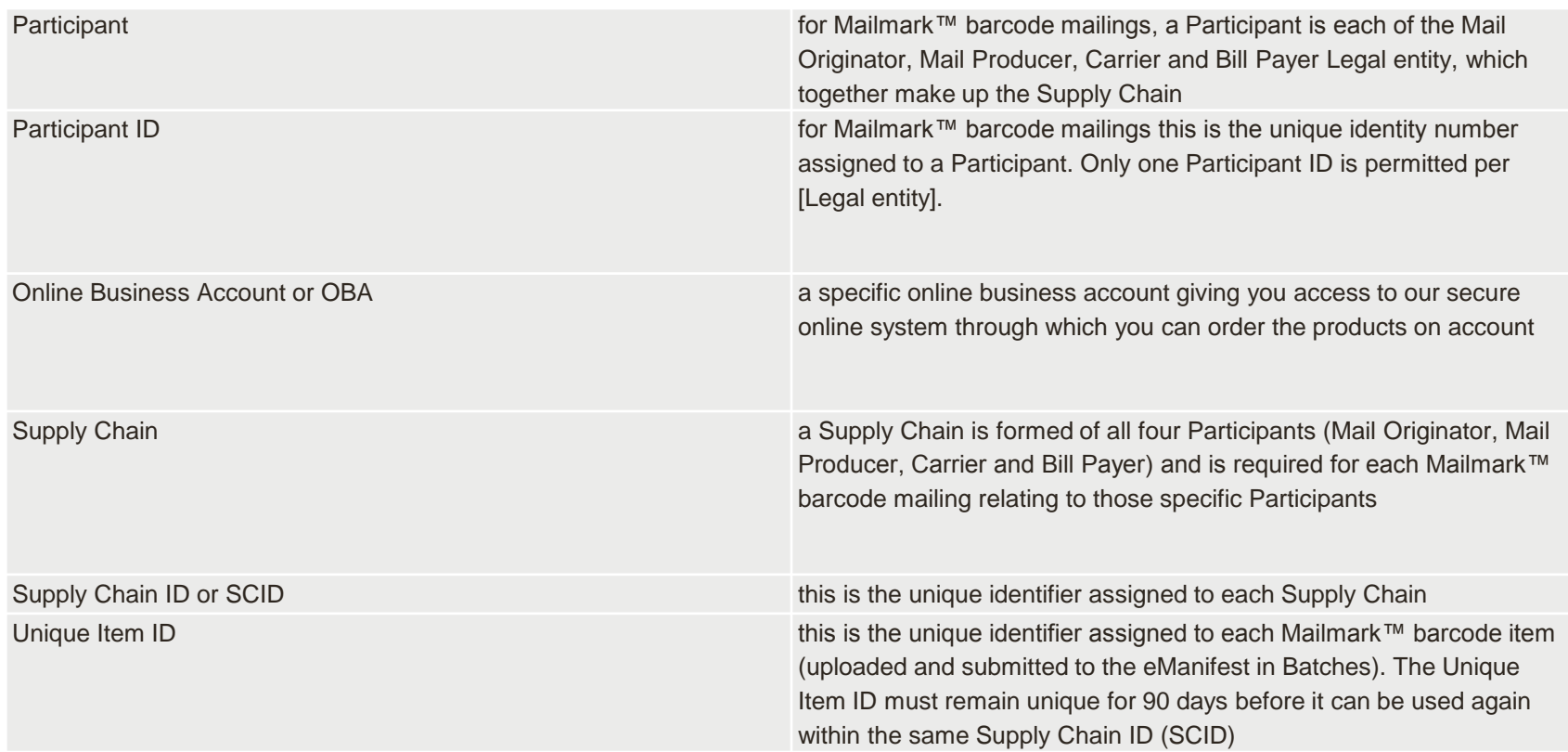